## Switching - Switches/Trades

Last Modified on 27/04/2022 3:02 pm BST

This article is a continuation of Switching - Results Screen

Add Switches/Trades under the Target Scheme at the top of the screen:

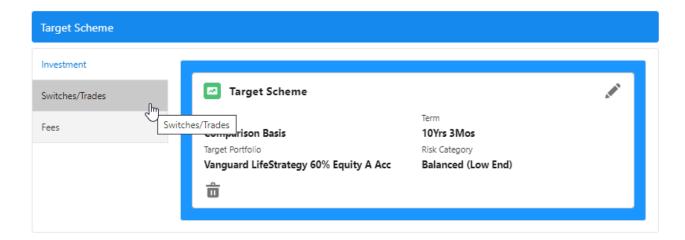

## Add the details and Update Results

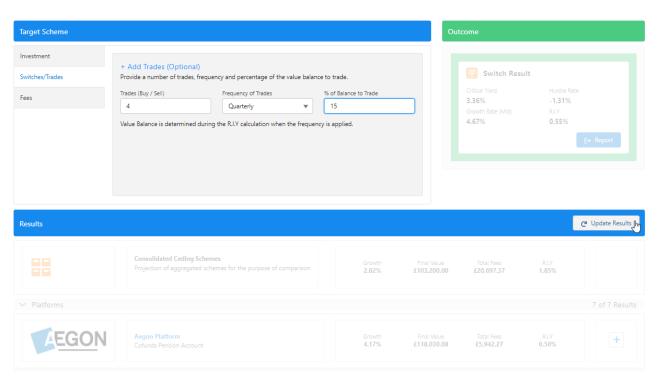

The results will reflect the updated Switches/Trades.

For further information on Switch research, see article Switching - Fees